# Programming Design

#### Polymorphism

Ling-Chieh Kung

Department of Information Management National Taiwan University

## Outline

- Motivation
- Basic ideas and the first example
- Virtual functions

# An RPG game

- In a typical Role-Playing Game (RPG), a player plays the role of a character, who keep beating enemies (monsters, bad guys, or other players' characters).
  - By beating enemies, one earns experience points to advance to higher levels and become stronger.
- In many RPGs, one can choose the **occupation** for her character(s). The occupation typically affects the **ability** of a character (e.g., a warrior and a wizard are quite different).
  - Characters with different occupations have different attributes and behave differently. However, **they are all characters**.
- Given a class **Character** that defines some general features of an RPG character, let's create two new classes **Warrior** and **Wizard**.

- The class **Character** includes the name, current level, accumulated experience points, and three ability levels: power, knowledge, and luck.
  - When a character joins your team, she/he may be at any level.
  - For all characters in our game, the number of experience points required for level k is  $100(k-1)^2$ . The number 100 is stored as a static constant.
- There is a constructor:
  - To create a character, we must specify all its attributes except the experience point: A new character at level *k* always starts with  $100(k-1)^2$  experience points.
- There is a public function **print()**:
  - It prints out the current status of a character.

- There is a public function **beatMonster(int exp)**:
  - It is invoked when the character beats a monster.
  - **exp** is the number of experience points earns in this battle.
  - This function increments the accumulated experience points and checks whether there should be a level up. If so, a private member function levelUp() is invoked.
- There is a private function **levelUp()**:
  - The character's **level** will be incremented.
  - However, her abilities will remain the same because characters of different occupations should get different improvements.
  - This should be specified in **Warrior** and **Wizard**.

```
class Character
{
protected:
  string name;
  int level;
  int exp;
  int power;
  int knowledge;
  int luck;
  static const int expForLevel = 100;
  void levelUp (int pInc, int kInc, int lInc); // private member function
public:
  Character(string n, int lv, int po, int kn, int lu);
  void beatMonster(int exp);
  void print();
  string getName();
};
```

```
Character:: Character(string n, int lv, int po, int kn, int lu)
  : name (n), level (lv), exp (pow (lv - 1, 2) * expForLevel), power (po), knowledge (kn), luck (lu) {}
void Character::beatMonster(int exp) {
  this->exp += exp;
  while (this->exp >= pow(this->level, 2) * expForLevel)
    this->levelUp(0, 0, 0); // No improvement when advancing to the next level
}
void Character::print() {
  cout << this->name
       << ": Level " << this->level << " (" << this->exp << "/" << pow(this->level, 2) * expForLevel
       \ll "), " \ll this->power \ll "-" \ll this->knowledge \ll "-" \ll this->luck \ll "\n";
}
void Character::levelUp(int pInc, int kInc, int lInc) {
  this->level++; this->power += pInc; this->knowledge += kInc; this->luck += lInc;
}
string Character::getName() {
  return this->name;
}
```

#### Character, Warrior, and Wizard

- **Character** should **not** be used to create an object.
  - No improvement when advancing to the next level.
  - Personal attributes for improvements per level are not defined.
- We define two derived classes
   Warrior and Wizard:
  - Character is an abstract class.
  - Warrior and Wizard are concrete classes.

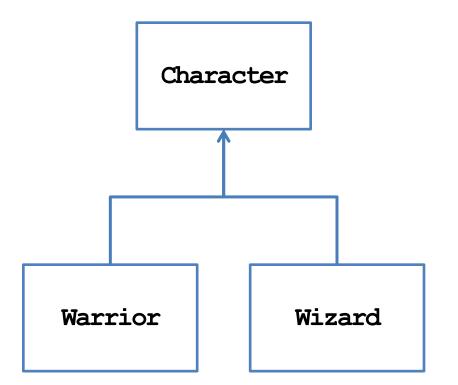

#### **Classes Warrior and Wizard**

```
class Warrior : public Character
ł
private:
  static const int powerPerLevel = 10;
  static const int knowledgePerLevel = 5;
  static const int luckPerLevel = 5;
public:
  Warrior(string n) : Character(n, 1, powerPerLevel, knowledgePerLevel, luckPerLevel) {}
  Warrior(string n, int lv)
    : Character (n, lv, lv * powerPerLevel, lv * knowledgePerLevel, lv * luckPerLevel) {}
  void print() { cout << "Warrior "; Character::print(); }</pre>
  void beatMonster (int exp) // function overriding
  {
    this->exp += exp;
    while (this->exp >= pow (this->level, 2) * expForLevel)
      this->levelUp(powerPerLevel, knowledgePerLevel, luckPerLevel);
  }
};
```

#### **Classes Warrior and Wizard**

```
class Wizard : public Character
ł
private:
  static const int powerPerLevel = 4;
  static const int knowledgePerLevel = 9;
  static const int luckPerLevel = 7;
public:
  Wizard(string n) : Character(n, 1, powerPerLevel, knowledgePerLevel, luckPerLevel) {}
  Wizard(string n, int lv)
    : Character(n, lv, lv * powerPerLevel, lv * knowledgePerLevel, lv * luckPerLevel) {}
  void print() { cout << "Wizard "; Character::print(); }</pre>
  void beatMonster (int exp) // function overriding
  {
    this->exp += exp;
    while (this->exp >= pow (this->level, 2) * expForLevel)
      this->levelUp(powerPerLevel, knowledgePerLevel, luckPerLevel);
  }
};
```

# **Some questions**

- We may create **Warrior** and **Wizard** objects in our program.
  - May we prevent one from creating a Character object?
- A "team" has at most ten members.
  - We create two arrays, one for warriors and one for wizards.
    Each of them has a length of 10.
  - Why wasting spaces?

```
class Team
{
  private:
    int warriorCount;
    int wizardCount;
    Warrior* warrior[10];
    Wizard* wizard[10];
  public:
    Team();
    ~Team();
    // some other functions
};
```

# **Some questions**

- We may need to add a warrior/wizard, let a warrior/wizard beat a monster, and print the current status of a warrior/wizard.
  - Characters' names are all different.
- Either we write two functions for a task, or write just one.
  - Two: tedious and inconsistent.
  - One: Inefficient.

```
class Team
ł
private:
  int warriorCount:
  int wizardCount;
  Warrior* warrior[10];
  Wizard* wizard[10];
public:
  Team();
  \simTeam();
  void addWar(string name, int lv);
  void addWiz(string name, int lv);
  void warBeatMonster(string name, int exp);
  void wizBeatMonster(string name, int exp);
  void printWar(string name);
  void printWiz(string name);
};
```

## Outline

- Motivation
- Basic ideas and the first example
- Virtual functions

# Polymorphism

- The key flaw is to create two arrays, one for warriors and one for wizards.
  - May we use **only one array** to store the ten members?
  - But Warrior and Wizard are different classes.
- While they are different classes, they have **the same base class**.
  - They are all **Character**s!
  - May we declare a **Character** array to store **Warrior** and **Wizard** objects?
- We can. This is called **polymorphism**.
  - In C++, the way we implement polymorphism is to

*"Use a variable of a parent type to store a value of a child type."* 

#### Variables vs. values

- Let's differentiate a variable's type and a value's type.
- A variable can store values and must have a type.
  - E.g., a **double** variable is a **container** which "should" store a **double** value.
- A value is the thing that is stored in a variable.

– E.g., **12.5** or **7**.

- A value has its own type, which may be **different** from the variable's type.
- In C++, a **parent variable** can store a **child object**.
  - A Character variable can store a Warrior or a Wizard object.
  - Because a warrior/wizard is a character!

# **Examples of polymorphism**

• For example, we may do this:

int main {

}

```
Warrior w("Alice", 10);
Character c = w; // copy constructor
cout << c.getName() << endl; // Alice
return 0;
```

• Or we may do this with pointers:

```
int main
{
    Warrior w("Alice", 10);
    Character* c = &w;
    cout << c->getName() << endl; // Alice
    return 0;
}</pre>
```

## Why a parent variable for a child value?

• What happens to the following program?

```
int main
{
    P p1(1, 2);
    C c1(3, 4, 5);
    P p2 = c1; // OK: 5 will be discarded
    // C c2 = p1; // Not OK: v3 has no value
    return 0;
}
```

```
class P
{
protected:
  int x;
  int y;
public:
  P(int a, int b) : x(a), y(b) \{\}
  // other functions
};
class P : public C
ſ
protected:
  int z;
public:
  C(int a, int b, int c) : P(x, y) \{ z = c; \}
  // other functions
};
```

# **Polymorphism with arrays**

• Polymorphism is useful typically with **functions** or **arrays**:

```
int main
{
    Character* c[3];
    c[0] = new Warrior("Alice", 10);
    c[1] = new Wizard("Sophie", 8);
    c[2] = new Warrior("Amy", 12);
    for(int i = 0; i < 3; i++)
        c[i]->print();
    for(int i = 0; i < 3; i++)
        delete c[i];
    // do not delete [] c;
    return 0;
}</pre>
```

```
int main
```

{

}

```
Character c[3]; // error! Why?
Warrior w1("Alice", 10);
Wizard w2("Sophie", 8);
Warrior w3("Amy", 12);
c[0] = w1;
c[1] = w2;
c[2] = w3;
for(int i = 0; i < 3; i++)
    c[i].print();
return 0;</pre>
```

## **Class Team with Polymorphism**

• With polymorphism, we may redefine the class **Team**:

```
class Team
{
private:
                                                     private:
  int warriorCount;
  int wizardCount;
                                                     public:
  Warrior* warrior[10];
  Wizard* wizard[10];
                                                       Team();
public:
  Team();
  \sim Team();
  void addWarrior(string name, int lv);
  void addWizard(string name, int lv);
  void warriorBeatMonster(string name, int exp);
                                                     };
  void wizardBeatMonster(string name, int exp);
  void printWarrior(string name);
  void printWizard(string name);
};
```

```
class Team
{
  private:
    int memberCount;
    Character* member[10];
  public:
    Team();
    ~Team();
    void addMember
      (string name, int lv, char occupation);
    void memberBeatMonster(string name, int exp);
    void printMember(string name);
};
```

### **Class Team with Polymorphism**

With polymorphism, we may redefine the class **Team**:

{

}

```
Team::Team()
{
  this->memberCount = 0;
  for (int i = 0; i < 10; i++)
    member[i] = NULL;
}
Team::~Team()
{
  for (int i = 0;
      i < this->memberCount;
      i++)
    delete this->member[i];
}
```

```
void Team::addMember
  (string name, int lv, char occupation)
  if (this->memberCount < 10)
    if(occupation = 'R')
      this->member[this->memberCount] = new Warrior(name, lv);
    else if (occupation = 'D')
      this->member[this->memberCount] = new Wizard(name, lv);
    this->memberCount++;
```

#### **Class Team with Polymorphism**

• With polymorphism, we may redefine the class **Team**:

```
void Team::memberBeatMonster(string name, int exp)
{
  for(int i = 0; i < this->memberCount; i++)
  {
    if(this->member[i]->getName() = name)
    {
    this->member[i]->getMonster(exp);
    break;
    }
  }
} void Team::printMember(string name)
  {
    for(int i = 0; i < this->memberCount; i++)
    {
        if(this->member[i]->getName() = name)
        {
        this->member[i]->getName() = name)
        {
        this->member[i]->getMonster(exp);
        break;
        }
    }
}
```

# **Remaining questions**

- We still cannot prevent one from creating a **Character** object.
- What happens to the following program:
  - No "Warrior" and "Wizard" printed out.
  - No experience point accumulated.
- Why?

```
int main()
{
    Character* c[3];
    for(int i = 0; i < 3; i++)
        c[i]->print();
    c[0] = new Warrior("Alice", 10);
    c[1] = new Wizard("Sophie", 8);
    c[2] = new Warrior("Amy", 12);
    c[0]->beatMonster(10000);
    for(int i = 0; i < 3; i++)
        c[i]->print();
    for(int i = 0; i < 3; i++)
        delete c[i];
    return 0;
}</pre>
```

# **Invoking an overridden function**

- Suppose a parent variable stores a child value (or a parent pointer pointing to a child object).
- If we use the parent variable (pointer) to invoke an overridden function, which implementation will be invoked?
- The default setting is to invoke the parent's implementation.
- To invoke the child's one, we need **virtual functions**.

| class A                                                                         | int main()                                  |
|---------------------------------------------------------------------------------|---------------------------------------------|
| {                                                                               | {                                           |
| public:                                                                         | Bb;                                         |
| void a() { cout $\ll$ "a\n"; }                                                  | A a = b;                                    |
| void f() { cout << "af\n"; }                                                    | a.a();                                      |
| };                                                                              | a.f();                                      |
|                                                                                 | // a.b();                                   |
| class B : public A                                                              | return 0;                                   |
| {                                                                               | }                                           |
|                                                                                 |                                             |
| public:                                                                         |                                             |
| void b() { cout $\ll$ "b\n"; }                                                  | int main()                                  |
| -                                                                               | {                                           |
| void b() { cout $\ll$ "b\n"; }                                                  | {<br>Bb;                                    |
| <pre>void b() { cout &lt;&lt; "b\n"; } void f() { cout &lt;&lt; "bf\n"; }</pre> | {<br>Bb;<br>A* a = &b                       |
| <pre>void b() { cout &lt;&lt; "b\n"; } void f() { cout &lt;&lt; "bf\n"; }</pre> | {<br>Bb;                                    |
| <pre>void b() { cout &lt;&lt; "b\n"; } void f() { cout &lt;&lt; "bf\n"; }</pre> | {<br>Bb;<br>A* a = &b                       |
| <pre>void b() { cout &lt;&lt; "b\n"; } void f() { cout &lt;&lt; "bf\n"; }</pre> | {<br>Bb;<br>A* a = &b<br>a->a();            |
| <pre>void b() { cout &lt;&lt; "b\n"; } void f() { cout &lt;&lt; "bf\n"; }</pre> | {<br>Bb;<br>A* a = &b<br>a->a();<br>a->f(); |

## Outline

- Motivation
- Basic ideas and the first example
- Virtual functions

# Early binding vs. late binding

- When we do **A a** = **b** or **A**\* **a** = **&b**, we are using polymorphism.
- For **A a** = **b**, the system does **early binding**:
  - **a** occupies only four bytes for storing **i**.
  - a does not have a space for storing j.
  - Its type is determined to be **A** at **compilation**.
- For **A**\* **a** = **&b**, the system does **late binding**:
  - **a** is just a pointer.
  - It can point to an **A** object or a **B** object.
  - Its "type" can be determined at the **run time**.

```
class A
protected:
  int i;
public:
  void a() { cout \ll "a\n"; }
 void f() { cout \ll "af\n"; }
};
class B : public A
ł
private:
  int j;
public:
  void b() { cout \ll "b\n"; }
 void f() { cout \ll "bf\n"; }
};
```

## Early binding may discard values

• Why **p2.print()** must be the parent class' **print()**?

```
int main
{
    P p1(1, 2);
    C c1(3, 4, 5);
    P p2 = c1; // OK: 5 will be discarded
    p2.print(); // must be the P::print()
    return 0;
}
```

```
class P
{
protected:
  int x;
  int y;
public:
  P(int a, int b) : x(a), y(b) \{\}
  void print() { cout \ll x \ll " " \ll y; }
};
class P : public C
{
protected:
  int z;
public:
  C(int a, int b, int c) : P(a, b) \{ z = c; \}
  void print() { cout \ll z; }
};
```

#### Late binding does not discard values

| • Is it "possible" for p2->print()                                                                                                    | class P<br>{                                                                                                    |
|----------------------------------------------------------------------------------------------------|----------------------------------------------------------------------------------------------------|
| <pre>to be the child class' print()? int main {     P pl(1, 2);     C cl(3, 4, 5);     P* p2 = &amp;cl // 5 can be accessed by p2     p2-&gt;print(); // P::print()? C::print()?     return 0; }</pre> | <pre>protected:<br/>int x;<br/>int y;<br/>public:<br/>P(int a, int b) :<br/>void print() { co<br/>};<br/>class P : public C<br/>{<br/>protected:<br/>int z;</pre> |
|                                                                                                    | public:                                                                                                    |

```
: x(a), y(b) {}
                    out \ll x \ll " " \ll y; \}
  C(int a, int b, int c) : P(a, b) \{ z = c; \}
  void print() { cout \ll z; }
};
```

## Early binding vs. late binding

• But we still see the parent's implementation being invoked. Why?

```
int main()
{
    A a;
    B b;
    A* who = &a;
    who->f(); // af
    who = &b;
    who->f(); // af
    return 0;
}
```

• To ask the system to invoke the child's implementation, we need to declare **virtual functions**.

# **Virtual functions**

- If we declare a parent's member function to be **virtual**, its invocation priority will be lower than a child's (if we use late binding).
  - To do so, simply add **the modifier virtual** into the function header:
  - The child's implementation is invoked!
- No need to do that at the child's side.
  - A parent can declare its function as a virtual function.
  - A child cannot declare a parent's function as virtual (it is of no use).
- In summary, we need:
  - Late binding + virtual functions.

```
class A
{
  private:
    int i;
  public:
    void a() { cout << "a\n"; }
    virtual void f() { cout << "af\n"; }
};</pre>
```

**Virtual functions** 

#### **Virtual functions**

• For our **Character** class, simply declare **beatMonster()** and **print()** as virtual.

```
class Character
{
  protected:
    // ...
public:
    Character(string n, int lv, int po, int kn, int lu);
    virtual void beatMonster(int exp);
    virtual void print();
    string getName();
};
```

• **Warrior** and **Wizard** override the two functions. Now their implementations get invoked.

```
int main
{
    Character* c[3];
    for(int i = 0; i < 3; i++)
        c[i]->print();
    c[0] = new Warrior("Alice", 10);
    c[1] = new Wizard("Sophie", 8);
    c[2] = new Warrior("Amy", 12);
    c[0]->beatMonstor(10000);
    for(int i = 0; i < 3; i++)
        c[i]->print();
    for(int i = 0; i < 3; i++)
        delete c[i];
    return 0;
}</pre>
```

#### **Abstract classes**

- The two virtual functions are different in their natures:
  - **print()** is invoked in the children's implementations.
  - **beatMonster()** should not be invoked by any one.
- We may set **beatMonster()** to be a **pure virtual function**:

```
class Character
{
   // ...
   virtual void beatMonster(int exp) = 0;
};
```

- Now we do not need to implement it.
- Moreover, we **cannot** create **Character** objects!

# Late binding is required

• Even if we declare virtual functions, they do not work in the following program:

```
int main
{
    Character c[3]; // Suppose we add a default constructor
    Warrior w1 ("Alice", 10);
    Wizard w2 ("Sophie", 8);
    Warrior w3 ("Amy", 12);
    c[0] = w1;
    c[1] = w2;
    c[2] = w3;
    for (int i = 0; i < 3; i++)
        c[i].print();
    return 0;
}</pre>
```

• Late binding (by using pointers) is required.

## **Polymorphism is everywhere**

• Recall **MyVector**, its overloaded operator ==, and its child **MyVector2D**.

```
class MyVector
{
   // ...
private:
   int n;
   double* m;
public:
   // ...
   bool operator=(const MyVector& v) const;
};
```

```
int main()
{
    double d[3] = {1, 2, 3};
    MyVector v1(3, d);
    MyVector2D v2(4, 5);
    cout << v1 == v2 << endl; // allowed?
    return 0;
}</pre>
```

- Why can the program run?
- In fact, we may also compare MyVector2D with MyVector, MyVector2D with MyVector2D, NNVector with MyVector, NNVector with MyVector2D, etc.

## **Summary**

- Polymorphism is a technique to make our program clearer, more flexible and more powerful.
  - It is based on **inheritance**.
  - It is tightly related to function overriding, late binding, and virtual functions.
- The key action is to "use a parent pointer to point to a child object".
- To implement late binding, you need to
  - Declare and override virtual functions.
  - Do late binding by using parent pointers to point to child objects.